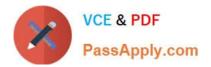

# 102-350<sup>Q&As</sup>

LPI Level 1 Exam 102, Junior Level Linux Certification, Part 2 of 2

### Pass Lpi 102-350 Exam with 100% Guarantee

Free Download Real Questions & Answers **PDF** and **VCE** file from:

https://www.passapply.com/102-350.html

100% Passing Guarantee 100% Money Back Assurance

Following Questions and Answers are all new published by Lpi Official Exam Center

Instant Download After Purchase

100% Money Back Guarantee

😳 365 Days Free Update

800,000+ Satisfied Customers

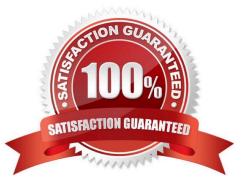

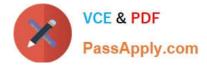

#### **QUESTION 1**

What is the purpose of the nsswitch.conf file?

A. It is used to configure where the C library looks for system information such as host name services and user passwords.

B. It is used to configure network protocol port numbers such as for HTTP or SMTP.

C. It is used to configure LDAP authentication services for the local system.

D. It is used to configure which network services will be turned on during the next system reboot.

Correct Answer: A

#### **QUESTION 2**

What output will the following command sequence produce?

echo \\'1 2 3 4 5 6\\' | while read a b c; do echo result: \$c \$b \$a; done

A. result: 3 4 5 6 2 1

- B. result: 1 2 3 4 5 6
- C. result: 6 5 4
- D. result: 6 5 4 3 2 1
- E. result: 3 2 1

Correct Answer: A

#### **QUESTION 3**

The system\\'s timezone may be set by linking /etc/localtime to an appropriate file in which directory? (Provide the full path to the directory, without any country information)

Correct Answer: /usr/share/zoneinfo/

/usr/share/zoneinfo/ or /usr/share/zoneinfo

#### **QUESTION 4**

Suppose that the command netstat -a hangs for a long time without producing output. You might suspect:

A. A problem with NFS.

B. A problem with DNS.

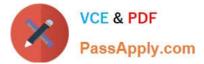

- C. A problem with NIS.
- D. A problem with routing.
- E. That the netstat daemon has crashed.

Correct Answer: B

#### **QUESTION 5**

Which crontab entry could be used to set the system time at regular intervals?

- A. 1 0 \* \* \* date \$d \$t \$24
- B. 1 0 \* \* \* ntpdate ntp1.digex.net
- C. 1 0 \* \* \* date ntp1.digex.net
- D. 1 0 \* \* \* runcron date ntp1.digex.net
- E. 1 0 \* \* \* settime \$d \$t \$24

Correct Answer: B

#### **QUESTION 6**

When generating new authentication keys with SSH for a user, where should the private key be kept?

- A. On any trusted system from which the user will login.
- B. On a CD-ROM or USB stick.
- C. Printed and kept in a secure place.
- D. Only on the computer where the key was created.
- E. SSH does not use private keys.

Correct Answer: A

#### **QUESTION 7**

Which file, when using Sendmail or a similar MTA system, will allow a user to redirect all their mail to another address and is configurable by the user themselves?

A. /etc/alias

B. ~/.alias

C. /etc/mail/forwarders

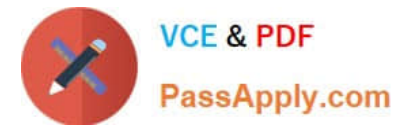

- D. ~/.forward
- E. ~/.vacation

Correct Answer: D

#### **QUESTION 8**

An administrator has added the following line to /etc/inittab in order to disable the ability to reboot a Debian system by pressing the Control + Alt + Delete keys simultaneously: ca:12345:\_\_\_\_\_:/bin/echo "Rebooting disabled" Please provide the missing string.

Correct Answer: ctrlaltdel

#### **QUESTION 9**

What entry can you add to syslog.conf file to have all syslog messages generated by your system go to virtual console 12?

A. \*.\* /dev/tty12

- B. /var/log/messages | /dev/tty12
- C. | /dev/tty12
- D. syslog tty12
- E. mail.\* /dev/tty12

Correct Answer: A

#### **QUESTION 10**

Which command should be added to /etc/bash\_profile to change the language of messages from an internationalised program to Portuguese (pt)? (Select TWO correct answers)

- A. export LANGUAGE="pt"
- B. export MESSAGE="pt"
- C. export LANG="pt"
- D. export LC\_MESSAGES="pt"
- E. export ALL\_MESSAGES="pt"

Correct Answer: CD

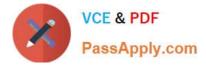

#### **QUESTION 11**

While performing a security audit, a temporarily mounted device will not unmount and is reported as being busy. Which of the following commands could be used to determine which process is causing the device to be busy?

- A. debug
- B. Isof
- C. nessus
- D. strace
- E. traceroute

Correct Answer: B

#### **QUESTION 12**

Given the following line from /etc/nsswitch.conf:

hosts: files mdns4\_minimal [NOTFOUND=return] dns mdns4

By default, which file will be queried first for hostname lookups? (Provide the full path and filename)

Correct Answer: /etc/hosts

Latest 102-350 Dumps

102-350 Study Guide

102-350 Braindumps

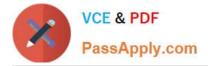

To Read the Whole Q&As, please purchase the Complete Version from Our website.

## Try our product !

100% Guaranteed Success
100% Money Back Guarantee
365 Days Free Update
Instant Download After Purchase
24x7 Customer Support
Average 99.9% Success Rate
More than 800,000 Satisfied Customers Worldwide
Multi-Platform capabilities - Windows, Mac, Android, iPhone, iPod, iPad, Kindle

We provide exam PDF and VCE of Cisco, Microsoft, IBM, CompTIA, Oracle and other IT Certifications. You can view Vendor list of All Certification Exams offered:

https://www.passapply.com/allproducts

### **Need Help**

Please provide as much detail as possible so we can best assist you. To update a previously submitted ticket:

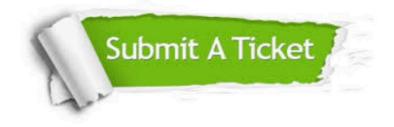

#### One Year Free Update

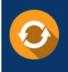

Free update is available within One Year after your purchase. After One Year, you will get 50% discounts for updating. And we are proud to boast a 24/7 efficient Customer Support system via Email.

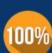

Money Back Guarantee To ensure that you are spending on quality products, we provide 100% money back guarantee for 30 days

from the date of purchase

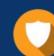

#### Security & Privacy

We respect customer privacy. We use McAfee's security service to provide you with utmost security for your personal information & peace of mind.

Any charges made through this site will appear as Global Simulators Limited. All trademarks are the property of their respective owners. Copyright © passapply, All Rights Reserved.